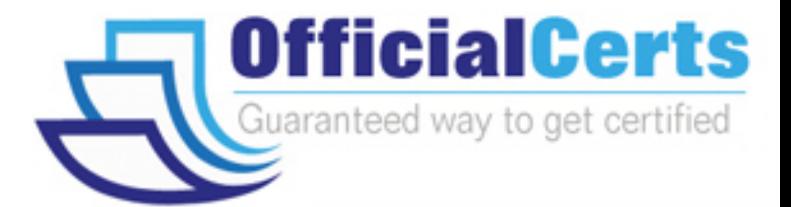

# **190-611**

## **Lotus**

Company Notes Domino 6 Application Development Intermediate **Skill** 

OfficialCerts.com is a reputable IT certification examination guide, study guides and audio exam provider. We ensure that you pass your 190-611 exam in first attempt and also get high scores to acquire Lotus certification.

If you use OfficialCerts 190-611 Certification questions and answers, you will experience actual 190-611 exam questions/answers. We know exactly what is needed and have all the exam preparation material required to pass the exam. Our Lotus exam prep covers over 95% of the questions and answers that may be appeared in your 190-611 exam. Every point from pass4sure 190-611 PDF, 190-611 review will help you take Lotus 190-611 exam much easier and become Lotus certified.

Here's what you can expect from the OfficialCerts Lotus 190-611 course:

- \* Up-to-Date Lotus 190-611 questions as experienced in the real exam.
- \* 100% correct Lotus 190-611 answers you simply can't find in other 190-611 courses.
- \* All of our tests are easy to download. Your file will be saved as a 190-611 PDF.
- \* Lotus 190-611 brain dump free content featuring the real 190-611 test questions.

Lotus 190-611 certification exam is of core importance both in your Professional life and Lotus certification path. With Lotus certification you can get a good job easily in the market and get on your path for success. Professionals who passed Lotus 190-611 exam training are an absolute favorite in the industry. You will pass Lotus 190-611 certification test and career opportunities will be open for you.

http://www.officialcerts.com/exams.asp?examcode=190-611

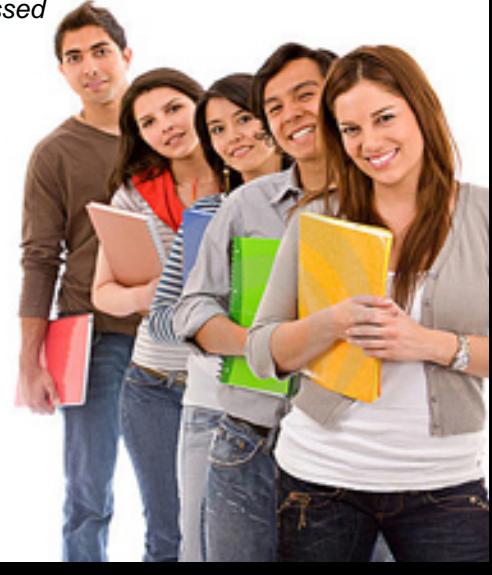

#### **Question: 1**

What is not true about the Single Copy Template (SCT)?

- A. Designers can enable SCT through the properties of the New Database Info tab.
- B. Databases that use an SCT-enabled template do not need to store their design elements, but they must retrieve them from the template instead.
- C. SCT reduces the drain on server resources, storage, and memory.
- D. A database (.nsf) is smaller in size than its SCT-enabled template.

#### **Answer: A**

#### **Explanation:**

The single copy template enables developers to store design information in one template rather than in each database that uses the template, which results in less disk space used by the database. For instance, using the single copy template with a mail template stores all the design information in one place, making users¡¦ mail databases smaller because the databases no longer have to store the design as well as the data.

A is correct because the SCT must also be enabled through the Domino Administrator client. B, C, and D are incorrect because they are true statements about SCT.

#### **Question: 2**

Bill wants to provide co[ntext-sensitive Help on his forms in the Video Appli](http://www.test-kings.com)cation so that users can open them by pressing the F1 key. Which one of the following best describes what bill can do override the default F1 context-sensitive Help of the Notes client?

A. Write a formula for the onHelp event on the forms

- B. Create a JavaScript applet that is embedded in the forms
- C. Bill cannot override the default Notes client F1 Help on his forms
- D. Enable context-sensitive help on the database Advanced properties.

#### **Answer: A**

#### **Question: 3**

Masaki is a new developer at his company. He has been tasked with reviewing and documenting the Video application. Which one of the following can Masaki do to help him with this task?

- A. Open the video database on the Workstation and choose Design>Analyze
- B. Run the Design process on the server and have it create a design log of the application
- C. Open the Video database in Domino Designer and choose Other>Synopsis on the elements pane
- D. Open the Video database in the Administration client and choose Design>Synopsis in the files pane

#### **Answer: C**

#### **Question: 4**

In the Domino Designer, Casey has opened the list of forms in his application. He has selected several forms and has opened the properties dialog box for the multiple design elements. Which one of the following settings can he control from this dialog box?

- A. Hide the forms based on a formula
- B. The active, unvisited, and visited link colors
- C. Enable/Disable the "Include Search Builder" form setting
- D. Enable/Disable the "Prohibit design refresh or replace to modify" setting.

#### **Answer: D**

#### **Question: 5**

Jason coded and saved a scheduled Java server agent that should execute on ServerX. It does not run at all, even though he signed it with his Notes ID. Given that the Agent Manager is running on the server, which one of the following should Jason check first to diagnose the problem?

- A. Check whether an Anonymous user is allowed to run agents on the server
- B. Check the Agent security tab to make sure that "Run as web user" is selected
- C. Check whether Jason is in either "restricted or "unrestricted" agents list on the server
- D. Check whether Jason in the "Database administrators" list on the server document

#### **Answer: C**

#### **Question: 6**

Cathy has completed her database design and is already to roll it out to users. Before she does, she must sign the database with a special signing ID. Which one of the following should she do to sign the database?

- A. She must post the [database to a server and let the AdminIP process s](http://www.test-kings.com)ign the database for her overnight
- B. She must select the database on her workspace and choose Design>Sign Database
- C. She must open the Database Properties box> Advanced tab
- D. She must open the Administration client

#### **Answer: D**

#### **Question: 7**

Armand deleted a subform from a form, forgetting that he used it in several other forms. Which one of the following describes how this affected the other forms?

 $-5$ 

- A. The subform was deleted from the database
- B. The subform was also deleted from the other forms
- C. The subform on the other forms remained unchanged
- D. The values in the subform fields were deleted from the other forms

#### **Answer: C**

#### **Question: 8**

Marion has created a Java applet that will present users with a custom interface to her application. She has created a shared applet resource in her database but has found that there is a bug in the code. She will modify the applet code in her java editor. What should she do to get the new code into her database?

- A. Open the shared resources-java applets in the Domino Designer, elect the applet she modified and click the "Refresh" button.
- B. Open the shared resources-java applets in the Domino Designer, delete the old applet and re-import the applet.
- C. Open the shared resources-java applets in the Domino Designer, click the "Refresh" button at the top of the applet list.
- D. Open the shared resources-java applets in the Domino Designer, select the applet she modified and click the "Upload" button.

#### **Answer: A**

**Page 2 of 85** 

#### **Question: 9**

What type of elements CANNOT be embedded into pages?

- A. View
- B. Editor
- C. Outline
- D. Folder pane

#### **Answer: B**

#### **Question: 10**

Joe wants to specify Lisa Conrad in the "Run on behalf of" option in the agent security properties. Which one of the following must he remember to do?

- A. Add Lisa Conrad to the Agent Proxy role in the ACL of the database.
- B. Include Lisa Conrad in the ACL of any database the agent will access.
- C. Include Lisa Conrad in the Agent Access field in the server document on the server in which the agent will run
- D. Include Lisa Conra[d in the Run restricted LotusScript Agents field in S](http://www.test-kings.com)erver document on the server in which the agent will run.

#### **Answer: C**

#### **Question: 11**

Which one of the following contains data types stored as summary data by default?

- A. Text, number, date/time, reader names
- B. Text, text lists, rich text
- C. All data types are stored in the summary buffer
- D. Rich text, file attachments, embedded OLE objects

#### **Answer: A**

#### **Question: 12**

Sam wants to display a column only if the user accessing is in the "Managers" Role. Otherwise, the column should be hidden. Which one of the following will allow him to do this?

- A. Use @IsMember(("Manager"], @UserRoles)in the hide-when field formula
- B. Use @IsNotMember(("Manager"], @UserRoles)in the hide-when field formula
- C. Use @IsMember(("Manager"], @UserRoles)in the hide-when view column formula
- D. Use @IsNotMember(("Manager"], @UserRoles)in the hide-when view column formula

#### **Answer: D**

#### **Question: 13**

Kristin wants to create a button to display one page that will remain constant as users scroll or link to other pages. Which one of the following @Commands should Kristin use in the button?

- A. @Command([StaticPage])
- B. @Command([OpenPage])
- C. @Command([OpenFrameset])
- D. She would not use an @command. This must be done using JavaScript

#### **Answer: C**

**Page 3 of 85** 

#### **Question: 14**

Stella has a DB2 database that contains customer information that she wants to be able to view and modify in her e-commerce application. The application replicates to other servers on her LAN. How can Stella set up access between all the databases and the customer DB2 database?

- A. Stella cannot access data in DB2 tables
- B. Create a data connection resources that accesses the DB2 table
- C. Create an ODBC Data Connector that access the DB2 table
- D. Stella must use SQL commands and the @Command functions to import data into her application

#### **Answer: B**

#### **Question: 15**

Nancy wants to encode a text string. Which one of the following should she use?

- A. @Encode
- B. @HashText
- C. @HashPassword
- D. @EncodeString

#### **Answer: C**

#### **Question: 16**

Cindy want to organize [tools in Domino Designer. Which one of the followi](http://www.test-kings.com)ng should she use to accomplish this?

A. From the drop-down menu, choose Tools>Sort Tools

- B. From the drop-down menu, choose Tools>Edit Tools
- C. From the drop-down menu, choose Tools>Organize Tools
- D. From the drop-down menu, choose Tools>Customize Tools

#### **Answer: D**

#### **Question: 17**

Joanne is developing an application that will make a rational database available to users at a Lotus Domino Web site. To increase performance, she wants users to be able to reuse already established connections. Which one of the following should she use to establish this capability?

- A. Java agent
- B. Java applet
- C. Java servlet
- D. LotusScript agent

#### **Answer: C**

#### **Question: 18**

Joe wants to retrieve an attribute of a view. Which one of the following @Functions should he use?

- A. @ViewInfo
- B. @GetViewInfo
- C. @ViewAttribute
- D. @GetViewAttribute

#### **Answer: B**

#### **Question: 19**

Susan has enabled document locking on her Lotus Domino on her Lotus Domino Server. She wants to lock a document using an action button formula in a document that is currently being read. Which one of the following formulas will accomplish this?

- A. @DocLock([LOCK])
- B. @LockDoc(@ThisDoc)
- C. @Lock([Document];@ThisDoc)
- D. @DocLock([LOCKINGENABLED])

#### **Answer: A**

#### **Question: 20**

Lucy is in a group that has Editor access to App2.nsf. However, she CANNOT edit documents. Which one of the following is a possible reason?

- A. She is listed individually as a Reader
- B. She is in a role that limits her access
- C. She is in both an Authors and Readers field
- D. She is in multiple groups, one of which has Reader access<br>Answer: A

#### **Answer: A**

#### **Question: 21**

Rita wants a form that c[ontrols who can edit a section and she also wants](http://www.test-kings.com) to make the section unavailable to everyone when the document is opened for reading or printing. In which one of the following ways should Rita design the form?

- A. By using collapsible sections and hide-when rules
- B. By using a hide-when formula and a read access list
- C. By using expand/collapse rules and an edit access list
- D. By using a controlled access section and hide-when rules.

#### **Answer: D**

#### **Question: 22**

Greg has created a form with several fields that get their data from an external relational database system based on a key field. DECS is installed. Which one of the following must he have done to achieve this functionality?

- A. Created an embedded RDBMS link
- B. Created a data connection resource
- C. Created a database connection resource
- D. Manually imported the data from the relational database

#### **Answer: B**

#### **Question: 23**

Monique's laptop was stolen. Monique had locally encrypted the databases on her machine using medium encryption. Which one of the following can unauthorized users do?

#### A. Nothing

**Page 5 of 85** 

# *PASSESURE*

## Officialcerts.com

### **OfficialCerts.com Certification Exam Full Version Features;**

- Verified answers researched by industry experts.
- Exams **updated** on regular basis.
- Questions, Answers are downloadable in **PDF** format.
- **No authorization** code required to open exam.
- **Portable** anywhere.
- 100% success *Guarantee*.
- Fast, helpful support 24x7.

View list of All exams we offer; http://www.officialcerts[.com/allexams.asp](http://www.officialcerts.com/allexams.asp)

To contact our Support; http://www.[officialcerts](http://www.officialcerts.com/support.asp).com/support.asp

View FAQs http://www.[officialcerts](http://www.officialcerts.com/faq.asp).com/faq.asp

Download All Exams Samples http://www.officialcerts[.com/samples.asp](http://www.officialcerts.com/samples.asp)

To purchase Full Version and updated exam; http://www.[officialcerts](http://www.officialcerts.com/allexams.asp).com/allexams.asp

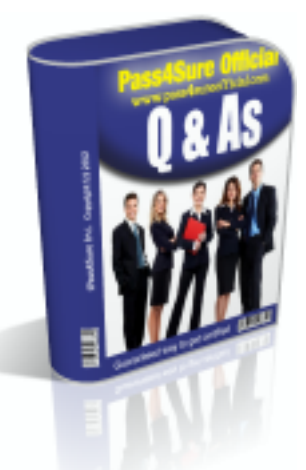

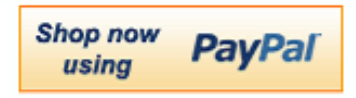

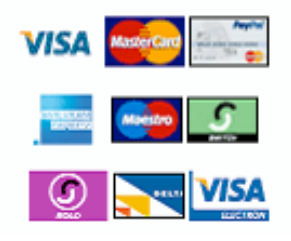

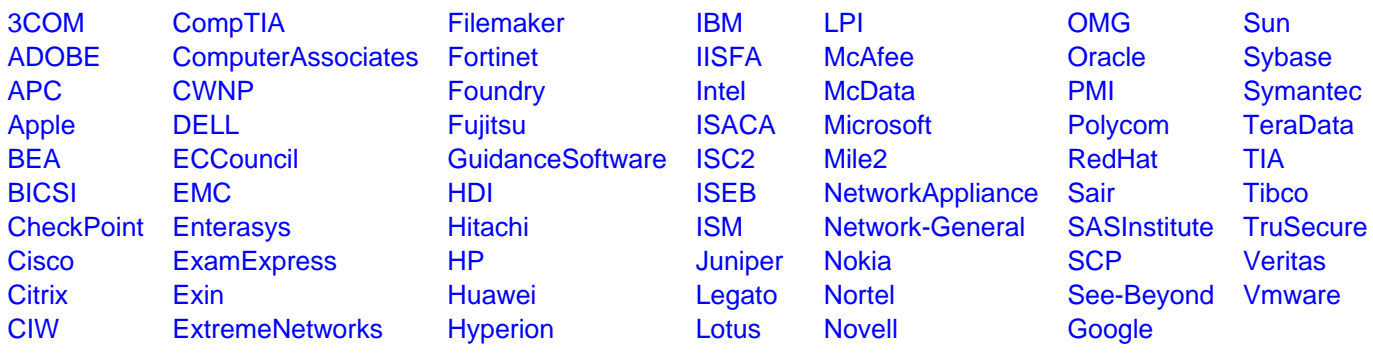

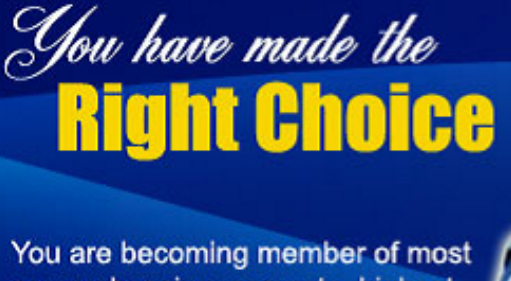

comprehensive, accurate, highest quality and lowest cost certification resource in the world.

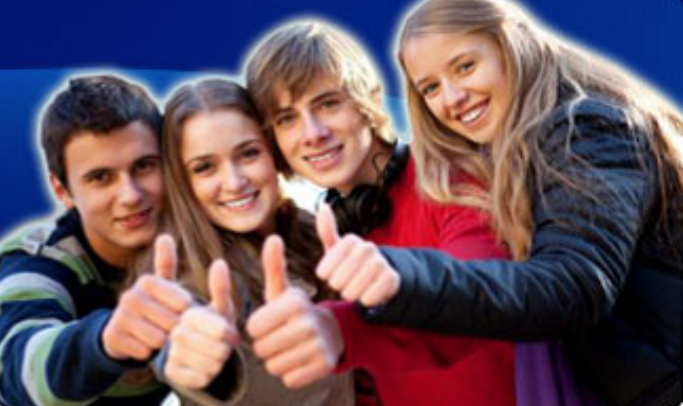

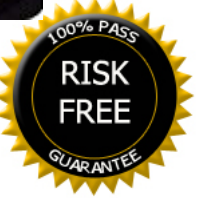